# Magic Button Mrr

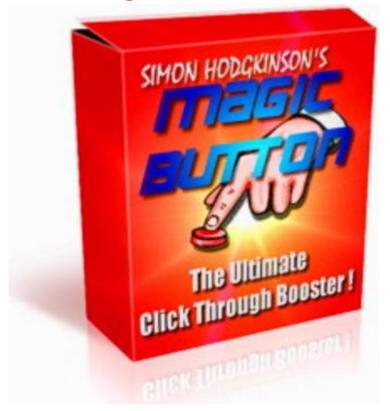

### **DOWNLOAD HERE**

With Magic Button you can wield that power in just three mouse clicks. Okay right now you may be wondering what the heck's a Magic Button and what does Magic Button software actually do. Magic Button allows you to generate highly customisable, attention grabbing and unblockable links. Text or images or both - you choose. . . . . You can see an example on this page promoting my newsletter. It hasn't been blocked like a PopUp and it's not 'In Yer Face' annoying like on of those floating ads. (Don't you just close them down anyway?) ++ reseller ad your own created code to this page to send people to your newsletter - the original example code has been removed. The Magic Button simply follows you down the page, but you can make them move, you can change the position on the screen and you can use different images in a whole range of different sizes. The more eye catching, hypnotic, tempting your offer (however you want to call it) the more it'll be clicked. You can use it for absolutely any link you like - what if I was to make this an order link - The moment a prospect had got to the point in my sales copy and is ready to order - the order now button is at hand. Here are just a few of the many successful uses for Magic Button: If you promote an affiliate program you need people to click your links and visit the

affiliate site so that you earn commissions. If you run a newsletter or eZine you need people to sign up for it and preferably with their primary email address. If you offer free ebooks or ecourses you need visitors to download them. If you sell your own products your aim is to get people to click through to your 'order' page the moment they're sold on your product. It goes without saying - to do any of these things requires some level of experience. You need a good presentation, your web site must look professional, you need enticing sales copy and you must command action. . . . But what if you could acheive similar results in just three or four mouse clicks? Once you own Magic Button, you'll have the ability to get visitors clicking the links you want them to - when you want them to. Because you'll have the power to convert your traffic far better you'll be spending less time doing the tasks you hate and more time concentrating on your business and your products. Just picture yourself not having to spend hours each week buried in search engine promotion, traffic exchanges, and banner advertising. You'll can be making more money because you'll be spending less time driving traffic to your web site in the hope that out of the thousands coming only 0.01 actually buy anything from your affiliate links. Why You Need Magic Button . . . . If your serious about Internet Marketing you need the best tools to do the job properly. If you have a 'Sales Letter', direct response style web site (like this one) then Magic Button is the perfect solution for you. You can quickly generate attention grabbing, moving buttons or simple fixed text messages such as 'Order Now!' Whatever is the most important link on your page, use Magic Button to make sure it gets clicked. Now the real beauty is that Magic Button can't be closed down by your visitor and unlike a PopUp it CANNOT be blocked. You can use your Magic Button to open a new window or even send you an email - the potential uses are limited only by your imagination. What Magic Button does is act like an attentive store assistant, not in your face like a PopUp window, not buzzing around the screen like one of those flying windows but always close at hand ready to assist your visitor when the time is right. Don't let visitors hunt for your most important links, your order link, your subscribe link or your affiliate links - capture their interest, stir their imagination and make them click. Magic Button makes this easy. Maybe you sell a niche product and there simply aren't thousands of people you can target. You need to ensure that you gain maximum value from every visitor Maybe you promote a high profile affiliate product along with hundreds of others -You need visitors to click YOUR link and not your competitors. (Note: Magic Button also cloaks your affiliate links automatically!) The simple truth is - to give your business an immediate boost you must convert the traffic you're getting now better! And That's What Magic Button Does! It doesn't matter what

you sell. It doesn't matter who your customers are. And it doesn't matter what the key purpose of your site is. If you want to: Sell More Products. Generate More Downloads of Your Reports and Ebooks. Generate More Subscribers to Your Newsletter. Generate Clickthroughs to Your Affiliate Promotions. Ensure Visitors Contact You for Additional Information. You need Magic Button Magic Button is fully customisable: Use it to open your links in a new window. Use it to open your links in the same window. Over 150 professionally made button templates. Create and use your own images. (even animated .gifs) Use images of different sizes. Insert any text you choose below the button. Have the image link to one page and the text to another. Have a static or moving image or link. Put the button on the left or on the right of your page. Link to the order page, subscribe page or affiliate link. Use it to open your visitors email program to mail you. Use it to start an immediate download of your product(s). You can start using Magic Button right away it's available for instant download via secure server. Order now and you'll see link click-throughs like you've never seen before, click-throughs that can boost your order levels, generate masses of new subscribers to your newsletter or eZine, or simply send more people through to your affiliate links. Now I'm sure that's what you've been looking for and I hope I've told you enough to convince you that Magic Button is right for you but what you've learnt so far is just the half of it.

## DOWNLOAD HERE

### Similar manuals:

| Detail Number Dial And Other Buttons Of A Black Telephone.                                                          |
|----------------------------------------------------------------------------------------------------|
| Toolshed In The Small Village Of Weichselboden Styria Austria                                                       |
| <u>A Window On A Toolshed Decorated With Flowers In The Small Village Of Weichselboden Styria</u><br><u>Austria</u> |
| Discarded Farmers Tools On An Scottish Isle                                                                         |
| Buckhorn Horn Buttons On The Annual Fair Auerdult In Munich Germany                                                 |
| Buckhorn Horn Buttons On The Annual Fair Auerdult In Munich Germany                                                 |
| Make-up Utensils Tools                                                                                              |
| Smith Tools In A Coal Fire At Kaltenberg Knight Plays Bavaria Germany                                               |
| Smith Tools In A Coal Fire At Kaltenberg Knight Plays Bavaria Germany                                               |

#### Graphics Tablet

- No Trespassing, Prohibition Sign, Symbol, Graphics, People, Calpe, Costa Blanca, Spain
- Easel With Chair, Desk And Atistss Tools In The Garden
- **Typical Baking Tools**
- Tools, Symbolic For House Built
- Tools, Symbolic For House Built
- Tools, Symbolic For House Built
- Tools, Symbolic For House Built
- Blacksmith With Traditional Tools Holds An Iron Into The Glow
- Cursor With Push Buttons For Menu Control
- **Buttons**
- Construction Worker With Tools
- Construction Worker With Tools
- Wooden Kitchen Tools
- Woodworking And Cutting Tools
- Option Keys Buttons On An Antique Radio
- Option Keys Buttons On An Antique Radio
- Option Keys Buttons On An Antique Radio
- Older Tradesman Holding Various Tools
- Numbered Buttons In An Elevator Or Lift
- Office Workplace, Desk, Laptop And Tools
- Office Workplace, Desk, Laptop And Tools
- Billy Buttons Or Drumsticks Craspedia Globosa, East MacDonnell Ranges, Northern Territory, Australia
- Billy Buttons Or Drumsticks Craspedia Globosa In Bloom, East MacDonnell Ranges, Northern Territory, Australia
- Sliding Controls, Turning Controls And Buttons Of A Professional Mixer Unit
- Injection Syringe In A Holding Clamp, Other Tools

Cheek Retractor, Other Tools

Injection Syringe, Other Tools

\*NEW!\* Graphics With Impact -Master Resale Rights

Businessman With Tools

Businessman With Tools And Laptop

Businessman With Tools And Laptop

Man In Business Outfit With Tools And Hard Hat

**Businessman With Tools** 

**Businessman With Tools** 

**Businessman With Tools** 

**Businessman With Tools** 

Burglar Holding Burglary Tools

**Christmas Tweet Graphics** 

New Turnkey Ebook Store With Resale Rights

New Turnkey Ebook Store With Resale Rights